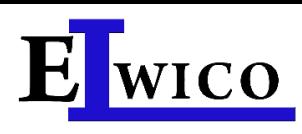

# **MagiX 35 LSMG II**

nożycowy podnośnik elektrohydrauliczny niskiego podnoszenia o udźwigu 3.5 t

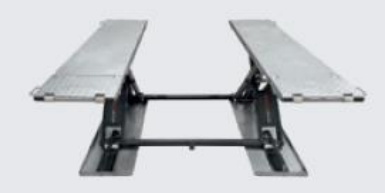

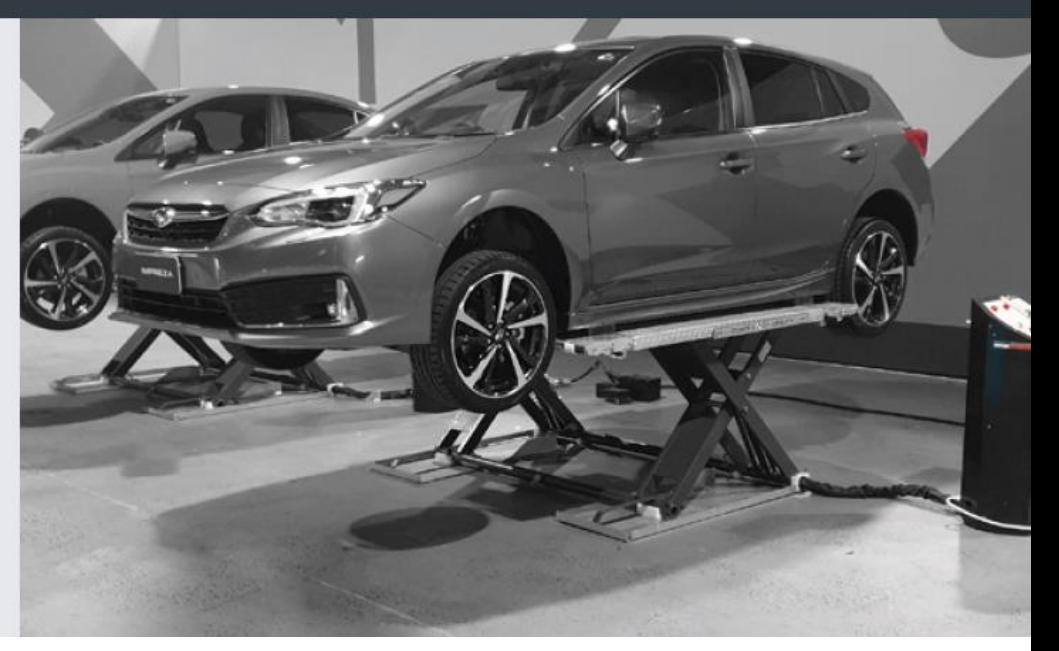

#### Zastosowanie

- Warsztat wulkanizacyjny
- Stanowiska naprawcze

#### Opcje dodatkowe:

□ Zestaw klocków gumowych 40, 60, 70, 80 i 100 mm

## **Opis:**

- D Podnośnik posiada po dwa cylindry hydrauliczne pod każdą z platform. System ten nosi nazwę master / slave. Pierwszy cylinder to cylinder główny, drugi pełni rolę zabezpieczenia, dzięki któremu nie potrzebne jest podłączenie sprężonego powietrza. System ten gwarantuje pełne bezpieczeństwo i wysoki poziom zabezpieczenia układu hydraulicznego
- Pełna nośności 3.5 t od najniższej pozycji
- □ Synchronizacja mechaniczna dzięki poprzeczce
- Zawory awaryjnego opuszczania można otworzyć ręcznie
- □ Solidna konstrukcja nożycowa zapewniająca wysoką stabilność
- Rampy i platformy z blachy ryflowanej, ułatwiające wjazd, również z mokrymi kołami
- Rama podstawy, platformy i rampy ocynkowane
- □ Zwiekszona stabilność dzieki prowadnicom rolkowym pod platforma
- $\Box$  Zestaw mobilny w standardzie,
- Klocki gumowe 1 kpl = 4 szt, wys.=40 mm

### Standardowe kolory:

- $\Box$  Platformy i rampy: galwanizowane
- Nożyce: RAL 7016 szary

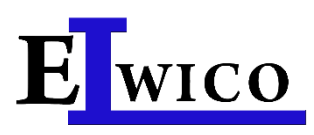

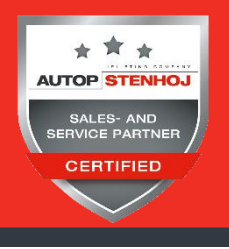

ELWICO SERWIS SP. Z O.O. SP. K tel. + 48 501-496-829 ul. W. Kadłubka 35 02-496 Warszawa www.elwico.com.pl

tel. +48 22 662-49-43 tel. +48 22 867-55-25

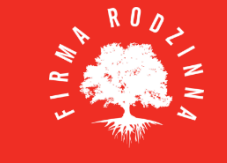

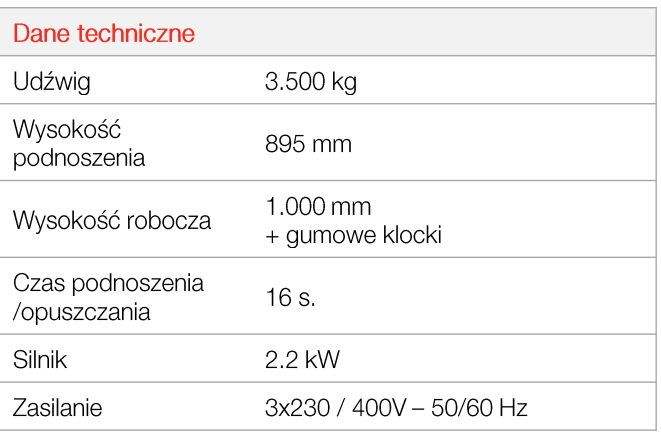

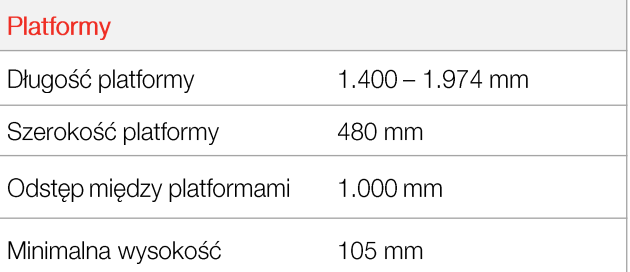

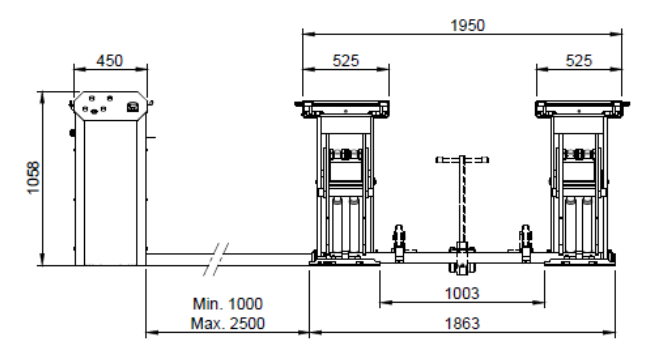

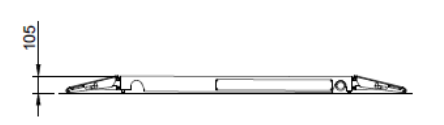

2100

1420

340

000

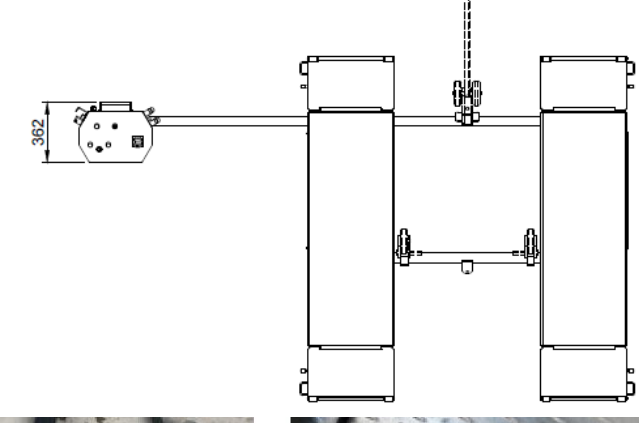

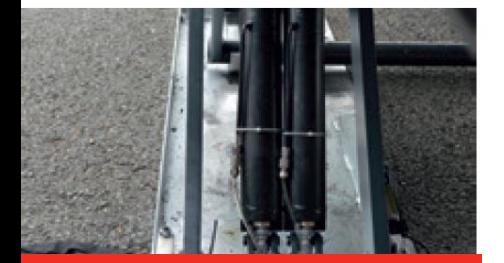

Dwa cylindry pod każdą sekcją nożyc

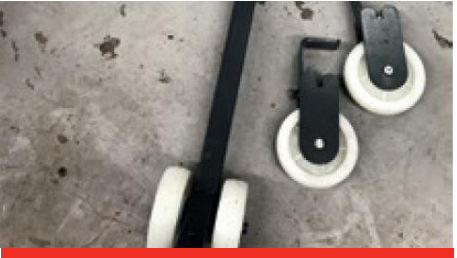

Zestaw mobilny

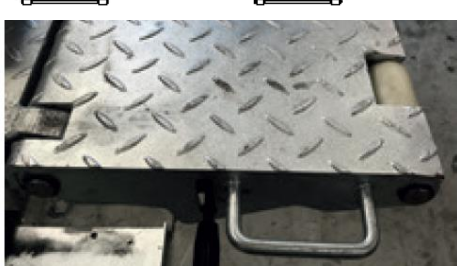

Stabilne galwanizowane rampy